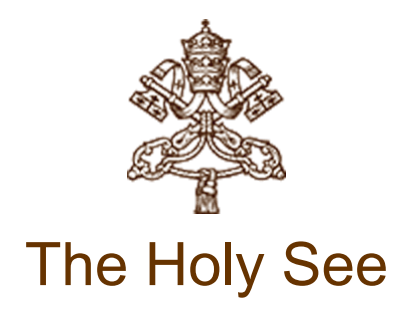

## PASTORAL VISIT TO CAGLIARI

(22 September 2013)

# PROGRAM

#### Live broadcasting from CTV

(Vatican Television Center)

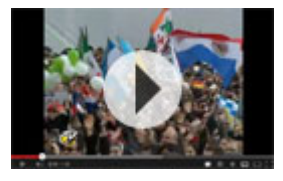

## Sunday, 22 September 2013

#### Rome

7:30 Departure by plane from Ciampino/Rome airport

#### **Cagliari**

- 8:15 Arrival at "Mario Mameli" airport of Cagliari Elmas.
- 8:45 [Meeting with workers](https://www.vatican.va/content/francesco/en/speeches/2013/september/documents/papa-francesco_20130922_lavoratori-cagliari.html) in Largo Carlo Felice
- $9.45$ Greeting to public authorities in the square in front of the Shrine of Our Lady of Bonaria of **Cagliari**

Greeting to sick people gathered in the Basilica of Our Lady of Bonaria

- 10:3 0 [Holy Mass](https://www.vatican.va/content/francesco/en/homilies/2013/documents/papa-francesco_20130922_bonaria-cagliari.html) in the square in front of the Shrine of Our Lady of Bonaria
	- [Prayer of the Angelus Domini](https://www.vatican.va/content/francesco/en/angelus/2013/documents/papa-francesco_angelus_20130922_cagliari.html).

13:0 Luncheon with the Bishops of Sardinia at the Pontifical Regional Seminary of Cagliari.

- 0 15:0
- 0 [Meeting with poor and prison inmates](https://www.vatican.va/content/francesco/en/speeches/2013/september/documents/papa-francesco_20130922_emarginati-cagliari.html) gathered in the Cathedral of Cagliari.

Brief meeting with the Cloistered Sisters

- 16:0 [Meeting with the academic and cultural world](https://www.vatican.va/content/francesco/en/speeches/2013/september/documents/papa-francesco_20130922_cultura-cagliari.html) gathered in the Lecture Hall of the Pontifical 2
- 0 Theological Faculty of Sardinia.
- 17:0 [Meeting with the young people](https://www.vatican.va/content/francesco/en/speeches/2013/september/documents/papa-francesco_20130922_giovani-cagliari.html) at the conclusion of the event "Cast your nets" in Largo
- 0 Carlo Felice.
- 18:3 Departure by plane from the airport "Mario Mameli" of Cagliari Elmas for Rome/Ciampino
- 0 airport.

### Rome

19:30 Arrival at the Vatican

Copyright © Dicastero per la Comunicazione - Libreria Editrice Vaticana